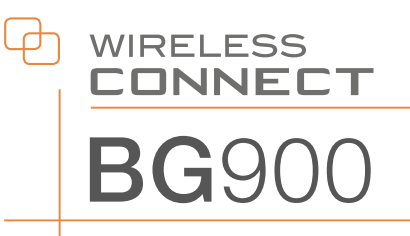

## **beurer** quick start guide **BG900**

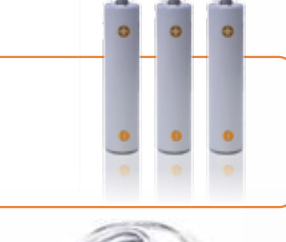

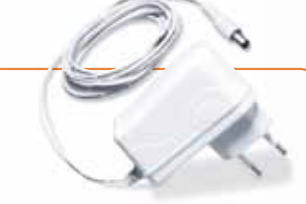

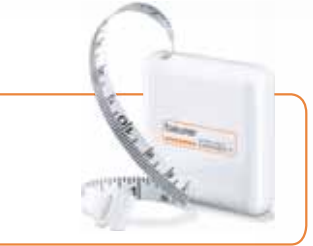

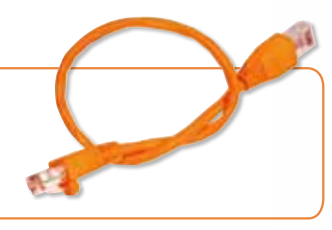

Supported browser up to release date:

- ➔ Windows® Internet Explorer® 9.0 ➔ Mozilla® Firefox® 11.0
- ➔ Safari 5 (Mac) ➔ Google Chrome™ 18.0 ➔ Opera™ 11.0

www.beurer-connect.com

Beurer GmbH Söflinger Straße 218 89077 Ulm · Germany Tel. +49(0)731/3989-144 Fax +49(0)731/3989-255 www.beurer.de · kd@beurer.de

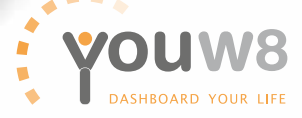

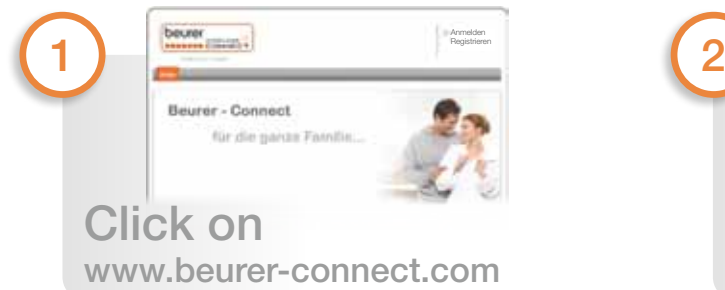

Посетите нашу страницу в Интернете Odwiedź naszą witrynę internetową

Web sitemizi ziyaret edin

**T RUS Q O**

**P**

**T RUS** 

**Q**

**O P** Bezoek onze website

Visite o nosso site na Internet

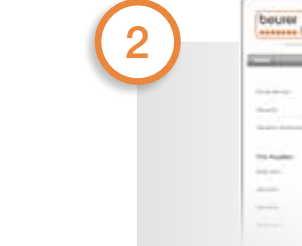

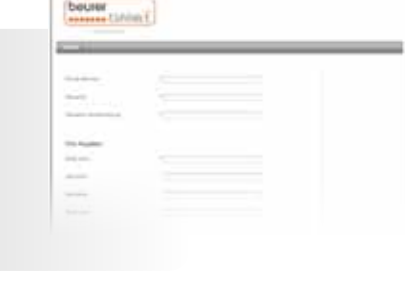

Dilinizi seçin ve kaydolun Выберите язык системы и зарегистрируйтесь Wybierz język i zarejestruj się Selecteer de gewenste taal en registreer uzelf

Selecione o seu idioma e registe-se

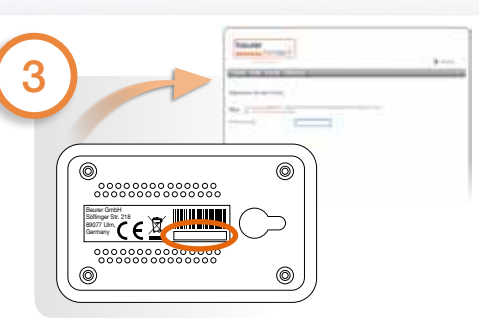

Vericinin etkinleştirme kodunu girin Введите код активации радиоустройства Wprowadź kod aktywacyjny modułu radiowego Activeringscode van de **draadloze** ontvanger instellen Introduzir o código de ativação da caixa de radiotransmissão

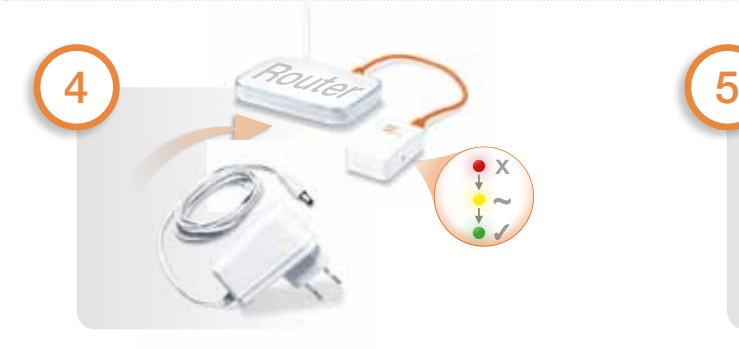

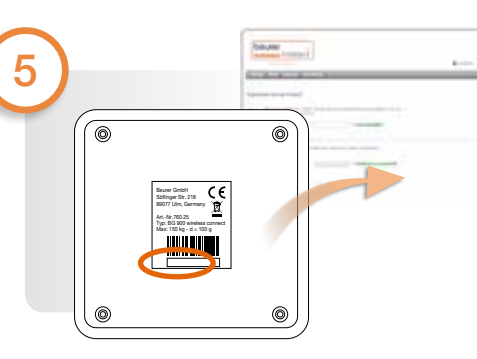

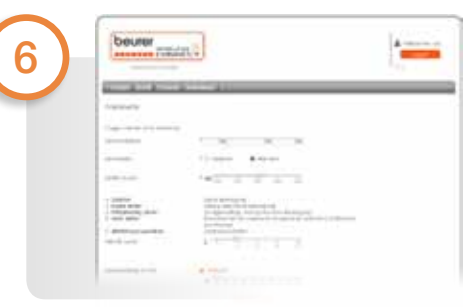

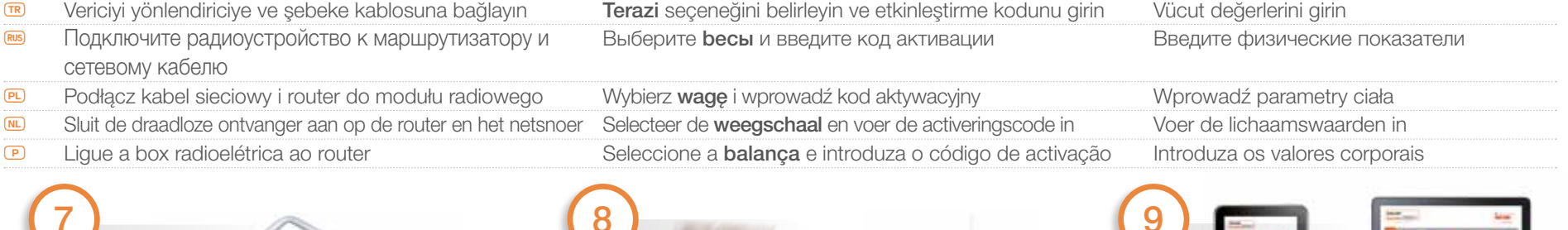

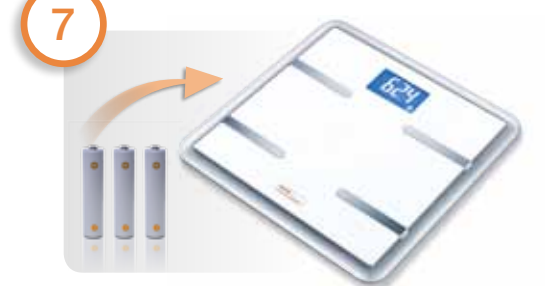

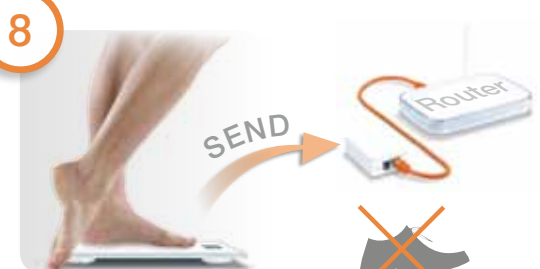

9

Click on App Store/ Play Store

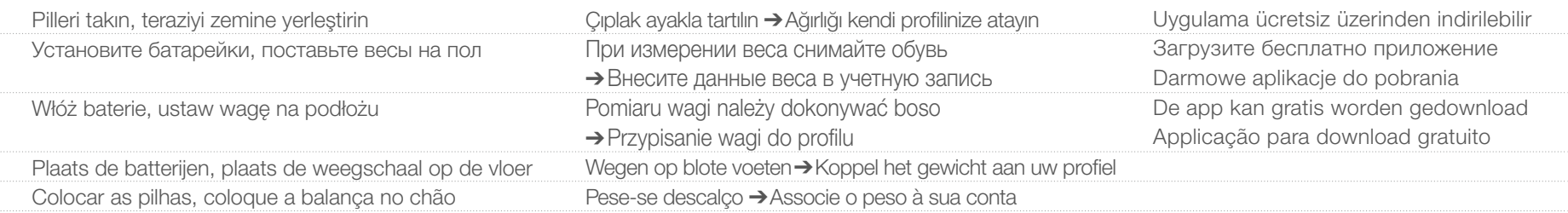

 $\mathbf v$  $\overline{\mathsf{u}}$